## **Nasz projekt**

## **Zajęcia z [przedsiębiorczości](https://crtd.wrotapodlasia.pl/pl/projekt_3_2/zesp_szk_agroprzedsibiorczoci/nasz_projekt/zajecia-z-przedsiebiorczosci.html)**

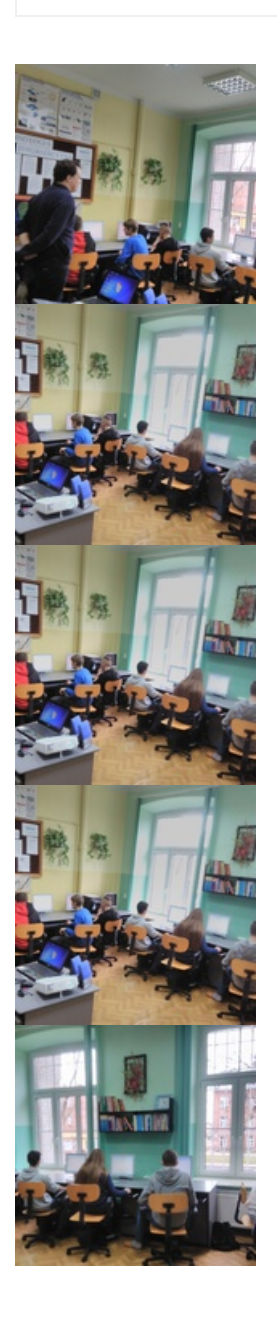

- $\bigstar$  Ankieta na [wejście.docx](https://crtd.wrotapodlasia.pl/resource/4928/4123/Ankieta+na+wej%2525C5%25259Bcie.docx) (  $239.74$  KB ) $\mathbf{\mathsf{Q}}$
- $\bigstar$  Efektywne [wyszukiwanie](https://crtd.wrotapodlasia.pl/resource/4928/4125/Efektywne+wyszukiwanie+informacji+w+Internecie.pdf) informacji w Internecie.pdf  $($   $75.13~\mathrm{KB}$   $)_{\mathbf{Q}}$
- $\bigstar$  Instrukcja rozszerzona aplikacji [OneDrive.pdf](https://crtd.wrotapodlasia.pl/resource/4928/4126/Instrukcja+rozszerzona+aplikacji+OneDrive.pdf)  $($   $1.82 \text{ MB } )$ Q  $^{-1}$
- $\clubsuit$  microsoft powerpoint 2007.pdf (  $1.55$   $\rm MB$  ) $\rm Q$
- $\bigstar$  [Microsoft](https://crtd.wrotapodlasia.pl/resource/4928/4128/Microsoft+Word+2007.pdf) Word 2007.pdf (  $1.66 \text{ MB}$  )Q
- $\bigstar$  [Program](https://crtd.wrotapodlasia.pl/resource/4928/4121/Program+klasa+I.docx) klasa I.docx  $($   $15.6$   $\mathrm{KB}$   $)_{\mathbf{Q}}$
- $\bigstar$  [Program](https://crtd.wrotapodlasia.pl/resource/4928/4119/Program+klasa+II.docx) klasa II.docx (  $15.63$  KB ) $\mathbf{Q}$
- $\clubsuit$  Przewodnik po [dokumentach](https://crtd.wrotapodlasia.pl/resource/4928/4129/Przewodnik+po+dokumentach+Google.pdf) Google.pdf  $($   $762.18$   $\mathrm{KB}$   $)_{\mathbf{Q}}$
- $\clubsuit$  Skróty [klawiszowe](https://crtd.wrotapodlasia.pl/resource/4928/4130/Skr%2525C3%2525B3ty+klawiszowe+do+Microsoft+Excel.pdf) do Microsoft Excel.pdf  $($   $138.7$   $\rm KB$   $)_{\bf Q}$
- $\bigstar$  Skuteczne [wyszukiwanie](https://crtd.wrotapodlasia.pl/resource/4928/4131/Skuteczne+wyszukiwanie+informacji+w+Internecie.pdf) informacji w Internecie.pdf  $($  161.24 KB  $)_{\mathbf{Q}}$
- $\bigstar$  Struktura [kursu.docx](https://crtd.wrotapodlasia.pl/resource/4928/4120/Struktura+kursu.docx) ( 19.21 KB ) $_{\mathbf{Q}}$
- $\clubsuit$  Test końcowy Projekt dla [ucznia.pdf](https://crtd.wrotapodlasia.pl/resource/4928/4122/Test+ko%2525C5%252584cowy+Projekt+dla+ucznia.pdf)  $($   $155.15$   $\rm KB$   $)_{\bf Q}$
- $\bigstar$  Test na wejście [informatyka.docx](https://crtd.wrotapodlasia.pl/resource/4928/4124/Test+na+wej%2525C5%25259Bcie+informatyka.docx)  $($   $298.12~\mathrm{KB}$   $)_{\mathbf{Q}}$
- $\bigstar$  Zasady [bezpiecznego](https://crtd.wrotapodlasia.pl/resource/4928/4132/Zasady+bezpiecznego+korzystania+z+Internetu.pdf) korzystania z Internetu.pdf  $($   $213.31$   $\mathrm{KB}$   $)_{\mathbf{Q}}$